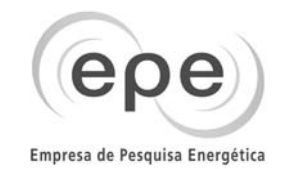

# ASSISTENTE ADMINISTRATIVO JÚNIOR

## **LEIA ATENTAMENTE AS INSTRUÇÕES ABAIXO.**

**01 -** Você recebeu do fiscal o seguinte material: **a)** este caderno, com o enunciado das 40 questões objetivas, sem repetição ou falha, com a seguinte distribuição:

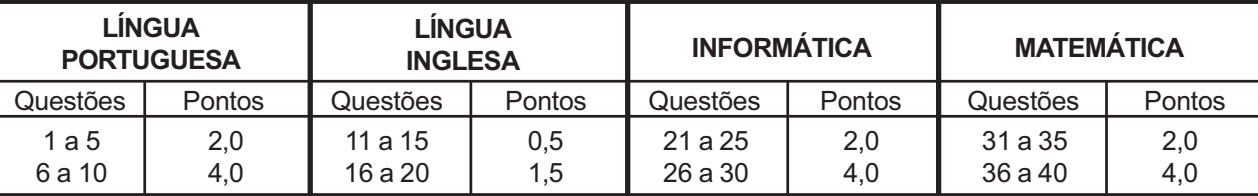

**b)**1 **CARTÃO-RESPOSTA** destinado às respostas das questões objetivas formuladas nas provas.

- **02 -** Verifique se este material está em ordem e se o seu nome e número de inscrição conferem com os que aparecem no**CARTÃO-RESPOSTA**. Caso contrário, notifique **IMEDIATAMENTE** o fiscal.
- **03 -** Após a conferência, o candidato deverá assinar no espaço próprio do **CARTÃO-RESPOSTA**, preferivelmente a caneta esferográfica de tinta na cor preta.
- **04 -** No**CARTÃO-RESPOSTA**, a marcação das letras correspondentes às respostas certas deve ser feita cobrindo a letra e preenchendo todo o espaço compreendido pelos círculos, a **caneta esferográfica de tinta na cor preta**, de forma contínua e densa. A LEITORA ÓTICA é sensível a marcas escuras; portanto, preencha os campos de marcação completamente, sem deixar claros.

Exemplo: (A) A C D C

- **05 -** Tenha muito cuidado com o **CARTÃO-RESPOSTA**, para não o **DOBRAR, AMASSAR ou MANCHAR**. O **CARTÃO-RESPOSTA SOMENTE** poderá ser substituído caso esteja danificado em suas margens superior ou inferior - **BARRA DE RECONHECIMENTO PARA LEITURA ÓTICA.**
- **06 -** Para cada uma das questões objetivas, são apresentadas 5 alternativas classificadas com as letras (A), (B), (C), (D) e (E); só uma responde adequadamente ao quesito proposto. Você só deve assinalar **UMA RESPOSTA**: a marcação em mais de uma alternativa anula a questão, **MESMO QUE UMA DAS RESPOSTAS ESTEJA CORRETA.**
- **07 -** As questões objetivas são identificadas pelo número que se situa acima de seu enunciado.
- **08 SERÁ ELIMINADO** do Concurso Público o candidato que:

**a)** se utilizar, durante a realização das provas, de máquinas e/ou relógios de calcular, bem como de rádios gravadores, *headphones*, telefones celulares ou fontes de consulta de qualquer espécie;

**b)** se ausentar da sala em que se realizam as provas levando consigo o Caderno de Questões e/ou o **CARTÃO-RESPOSTA**.

- **09 -** Reserve os 30 (trinta) minutos finais para marcar seu **CARTÃO-RESPOSTA**. Os rascunhos e as marcações assinaladas no Caderno de Questões **NÃO SERÃO LEVADOS EM CONTA.**
- **10 -** Quando terminar, entregue ao fiscal **O CADERNO DE QUESTÕES E O CARTÃO-RESPOSTA** e **ASSINE A LISTA DE PRESENÇA. Obs.**O candidato só poderá se ausentar do recinto das provas após **uma hora** contada a partir do efetivo início das mesmas.Por motivo de segurança, o candidato **não**poderá levar o Caderno de Questões, a qualquer momento.
- **11 O TEMPO DISPONÍVEL PARA ESTAS PROVAS DE QUESTÕES OBJETIVAS É DE 3 (TRÊS) HORAS.**
- **12 -** As questões e os gabaritos das Provas Objetivas serão divulgados, no primeiro dia útil após a realização das provas, na página da **FUNDAÇÃO CESGRANRIO (www.cesgranrio.org.br)**.

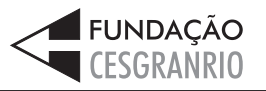

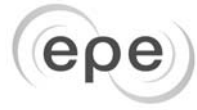

#### Empresa de Pesquisa Energética

## **LINGUA PORTUGUESA I**

#### **Não nos falta informação e sim sabedoria**

Vivemos em um mundo repleto de informação, com o volume de dados dobrando a cada 18 meses, sedento por conhecimento e desesperado por sabedoria.

- A transição da informação para conhecimento acontece através da experiência. Esta é a diferença entre um profissional recém-formado e outro com 10 anos de trabalho, mas a experiência não traz sabedoria. Posso garantir que você conheceu muitos com um conhecimento vasto, mas sem sabedoria. *5*
- A diferença entre quem tem conhecimento e quem tem sabedoria é que um sábio analisa o mundo não somente através do conhecimento técnico, mas também através de valores. Valores que levam em consideração um maior número de perspectivas e, por isso mesmo, inclui uma quantidade maior de pessoas. *1 0 1 5*

Segundo o psicólogo Robert Sternberg, a sabedoria é um conhecimento tácito, isto é, adquirido por prática, que permite ao indivíduo balancear duas áreas. A primeira é o equilíbrio das suas próprias necessidades com as

dos outros, sendo capaz de incluir as necessidades de *2 0* pessoas e coisas que possam ser afetadas a longo prazo, como instituições e o meio ambiente.

A segunda área corresponde à capacidade do sábio de equilibrar três respostas às situações de vida: a

- adaptação (mudando a si mesmo para se ajustar ao *2 5* mundo), a intervenção (mudando o ambiente a sua volta) e a seleção (escolhendo mudar para um novo ambiente). Portanto, para aumentar a nossa sabedoria, o conhecimento é necessário, mas não suficiente e, acima
- de tudo, temos de refletir a respeito dos nossos valores, e do impacto de nossas ações sobre o universo, como um todo. *3 0*

PORTO, Frederico. Disponível em: <http://www.integracaohumana.com.br/ artigos\_nao\_nos\_falta\_informacao\_e\_sim\_sabedoria.htm>. Acesso em: 06 nov. 2008.

## **1**

O sentido da passagem "Vivemos em um mundo repleto de  $informationi$ <sub>i</sub> ( $\ell$ . 1) é ratificado, semanticamente, por:

- (A) "com o volume de dados dobrando a cada 18 meses,"  $(\ell. 1-2)$
- (B) "sedento por conhecimento..."  $(\ell. 2-3)$
- (C) "...desesperado por sabedoria."  $(\ell, 3)$
- (D) "A transição da informação para conhecimento acontece através da experiência."  $(\ell. 4-5)$ .
- (E) "Esta é a diferença entre um profissional recém-formado e outro com 10 anos de trabalho,"  $(\ell. 5-7)$

## **2**

- Segundo o texto, é correto afirmar que o(a)
- (A) conhecimento sucede a sabedoria.
- (B) conhecimento precede a informação.
- (C) conhecimento antecede a experiência.
- (D) experiência antecede o conhecimento.
- (E) sabedoria antecede a experiência.

#### **3**

Em relação às idéias apresentadas no texto, é correto afirmar que a(o)

- (A) competência é o diferencial entre o profissional que detém o conhecimento técnico e o sábio.
- (B) avalanche de informações que assola o mundo vem declinando dia-a-dia.
- (C) característica essencial do sábio é a experiência.
- (D) sábio, por sua argúcia, é capaz de avaliar qualitativamente um maior número de pessoas.
- (E) sábio, quanto à capacidade de avaliação, caracteriza-se pela versatilidade.

## **4**

No texto, "refletir" ( $\ell$ . 30) só **NÃO** está empregado com o sentido de

- (A) conjecturar.
- (B) ponderar.
- (C) avaliar.
- (D) aquilatar.
- (E) declinar.

## **5**

O substantivo **seleção** admite apenas uma forma de plural. Entre os apresentados a seguir, o substantivo que também só admite uma forma para o plural é

- (A) refrão.
- (B) cidadão.
- (C) verão.
- (D) corrimão.
- (E) ancião.

## **6**

Assinale a opção cuja frase apresenta **ERRO** de pontuação.

- (A) Acumulam-se, no decorrer da vida, experiências diversas.
- (B) Logo depois, quando conseguiu o equilíbrio necessário, atingiu o seu propósito de vida.
- (C) O conhecimento, contudo, não é suficiente para alcançarmos a sabedoria.
- (D) O sábio analisa o mundo a sua volta, e eu, a vida que me cerca.
- (E) As análises psicológica, psicanalítica e terapêutica, não condizem com a da maioria das pessoas.

## **7**

O conhecimento \_\_\_\_\_\_\_\_\_\_\_ se referia o profissional, se faz presente nas pessoas \_\_\_\_\_\_\_\_\_\_\_ valores não são materiais.

Assinale a opção que, segundo o registro culto e formal da língua, preenche as lacunas acima.

- (A) que que
- (B) que cujos os
- (C) a que cujos
- (D) o qual de cujos
- (E) o qual para quem

## *ASSISTENTE ADMINISTRATIVO JÚNIOR*

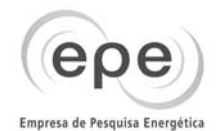

Qual palavra pode substituir a destacada em "**Portanto**, para aumentar a nossa sabedoria,"  $(l. 28)$ , sem que haja alteração de sentido, quanto à argumentação original?

- (A) Porquanto.
- (B) Contudo.
- (C) Entretanto.
- (D) Assim.
- (E) Conquanto.

## **9**

Em relação às correspondências oficiais, analise as afirmativas abaixo.

- I Ata: Redigida sem parágrafos, sem abreviatura de palavras ou expressões, sem emendas ou rasuras. Se constatado erro ou omissão, no momento de redigi-la, emprega-se a expressão "em tempo".
- II Requerimento: Entre o destinatário e o corpo do texto, deve haver espaço de sete linhas pautadas ou de sete espaços duplos, onde será redigido o despacho.
- III Ofício: Os fechos "respeitosamente" e "atenciosamente" são empregados, respectivamente, para autoridades superiores e para as da mesma hierarquia ou de hierarquia inferior, seguidos de vírgula.

Está(ão) correta(s) a(s) afirmativa(s)

- (A) I, apenas.
- (B) I e II, apenas.
- (C) I e III, apenas.
- (D) II e III, apenas.
- (E) I, II e III.

## **10**

No quadro abaixo, indique a forma de tratamento e sua respectiva abreviatura, no singular, que estão **INCORRE-TAMENTE** relacionadas ao título.

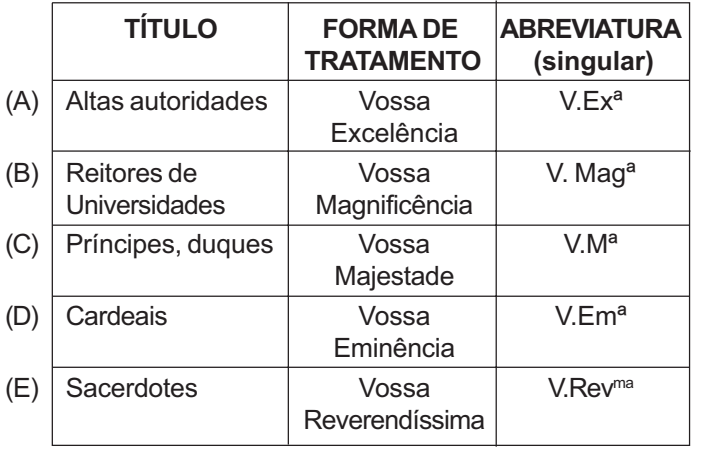

## **LÍNGUA INGLESA**

## **Oil and Gasoline**

In 1999, the price of oil hovered around \$16 a barrel. In July 2008, it reached a peak of \$147 a barrel. In the months that followed, as fears of a global recession grew, prices plunged to the \$75 a barrel range, a roller coaster

ride that left both producers and consumers confused and wrung out. Prices were still far higher than they had been a few years earlier, but oil-producing countries that had reshaped their economies around the huge influx of revenues faced a suddenly altered landscape. *5*

Many factors contributed to the long buildup between 1999 and 2008, including the relentless growth of the economies of China and India and widespread instability in oil-producing regions, including Iraq and Nigeria's delta region. The triple-digit oil prices that *1 0*

followed appeared to redraw the economic and political map of the world, challenging some old notions of power. Oil-rich nations enjoyed historic gains and opportunities, whereas major importers — including China and India, home to a third of the world's population — confronted rising economic and social costs. *1 5 2 0*

Managing this new order became a central problem of global politics. Countries that need oil clawed at each other to lock up their scarce supplies, and were willing to deal with any government, no matter how unsavory, to do

- it. In many poor nations with oil, much of the proceeds were lost to corruption, depriving these countries of their best hope for development. And oil fueled gargantuan investment funds run by foreign governments, which some in the West see as a new threat. *2 5*
- Countries like Russia, Venezuela and Iran that were flush with rising oil revenue saw that change reflected in newly aggressive foreign policies. But some unexpected countries reaped benefits, as well as costs, from higher prices. Consider Germany. Although it imports virtually *3 0*
- all its oil, it has prospered from extensive trade with a booming Russia and the Middle East. German exports to Russia grew 128 percent from 2001 to 2006. *3 5*

The high price of gas became an important issue in the presidential campaign. Senator John McCain in

particular made energy a focus, proposing to suspend the gas tax during the summer. He also made fervent calls to expand domestic drilling for oil, whereas his opponent, Barack Obama, emphasized the need for alternative fuels. *4 0*

The surge in prices hit automakers hard, as sales of the truck-based models that had been Detroit's most profitable product dropped sharply. Mass transit systems across the country reported a sharp increase in riders. As prices fell in the fall, the question facing Opec and *4 5*

car makers alike was whether those shifts would reverse, as they had in previous downturns, or whether a tipping point had been reached. *5 0*

http://topics.nytimes.com/top/reference/timestopics/subjects/o/ oil\_petroleum\_and\_gasoline/index.html?scp=1-spot&sq=&st=nyt

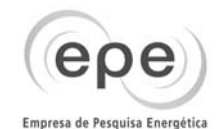

The main purpose of this article is to

- (A) report on the impact of high oil prices on the global political scenario.
- (B) denounce the rising social costs that are devastating oil-rich nations.
- (C) convince the world population that there is no possibility of a global recession.
- (D) inform that corruption has been preventing the development of many poor countries.
- (E) complain against the recent economic instability caused by research on oil derivatives.

## **12**

- In paragraph 2, it is said that China and India
- (A) produced all of the oil they needed for domestic use.
- (B) experienced a period of low economic development after 1999.
- (C) represent half of the world population and are major oil exporters.
- (D) were considered unstable oil-producing nations along with Iraq and Nigeria's delta region.
- (E) have faced increasing expenses in the economic and social sphere to deal with the rise in oil prices.

## **13**

In the sentence "Countries that need oil clawed at each other to lock up their scarce supplies," (lines 22-23), **lock up** means the same as

- (A) spoil.
- (B) waste.
- (C) secure.
- (D) use up. (E) buy out.

## **14**

According to paragraph 3 (lines 21-29), the development of oil-rich countries did not reach the levels expected because

- (A) there was no need to expand their domestic oil production.
- (B) they feared the illegal policies of foreign investment funds.
- (C) they considered investing in social development a real threat to prosperity.
- (D) their social stability was considered an urgent priority for the local governments.
- (E) government officials were considered corrupt and did not invest all of the nation's revenues in its development.

## **15**

In paragraph 4 (lines 30-37), Germany is mentioned because it (A) has been considered a powerful oil-exporter.

- (B) became a threat to Russia, Venezuela and Iran.
- (C) was affected by a sharp increase in its oil revenue.
- (D) profited from a flourishing commerce with Russia and the Middle East.
- (E) faced a sudden decrease in its oil exports to Russia, Venezuela and Iran.

## **16**

According to paragraph 5 (lines 38-44),

- (A) John McCain criticized the intensive oil drilling in the United States.
- (B) Barack Obama considers alternative fuels a necessary strategy to face the high price of gas.
- (C) both John McCain and Barack Obama recommended a sudden decrease in oil taxes.
- (D) both John McCain and Barack Obama consider the increase in oil prices a minor political issue.
- (E) neither John McCain nor Barack Obama came up with strategies to contain the sudden increase of oil prices.

## **17**

The only item where the boldfaced word may be replaced by **while** is

- (A) "Oil-rich nations enjoyed historic gains and opportunities, **whereas** major importers…confronted rising economic and social costs." (lines 17-20)
- (B) "**But** some unexpected countries reaped benefits, as well as costs," (lines 32-33)
- (C) "**Although** it imports virtually all its oil, it has prospered from…" (line 34-35)
- (D) "He **also** made fervent calls to expand domestic drilling for oil," (line 41-42)
- (E) "The surge in prices hit automakers hard, **as** sales of truck-based models … dropped sharply." (lines 45-47)

## **18**

Which option contains a correct correspondence of meaning?

- (A) "plunged" (line 4) and *dropped* are synonymous.
- (B) "growth" (line 11) and *prosperity* are antonymous.
- (C) "redraw" (line 15) could not be substituted by *redefine*.
- (D) "threat" (line 29) and *menace* have opposite meanings.
- (E) "fell" (line 49) and *rose* have similar meanings.

## **19**

In terms of reference, it is correct to affirm that

- (A) "they" (line 6) refers to "producers and consumers" (line 5).
- (B) "these countries" (line 26) refers to "poor nations with oil," (line 25).
- (C) "that change" (line 31) refers to "newly aggressive foreign policies." (line 32).
- (D) "He" (line 41) refers to "Barack Obama" (line 43).
- (E) "they" (line 51) refers to "car makers" (line 50).

## **20**

According to the last paragraph (lines 45-52), a consequence of the increase in oil prices is the

- (A) intensive production of truck-based models worldwide.
- (B) increase in car sales motivated by previous campaigns for alternative fuels.
- (C) interest of Opec and car makers in expanding Detroit's profitable car industry.
- (D) significant rise in the number of users of public transportation systems all over the U.S.
- (E) end of constant shifts in automobile production, according to announcements of car makers.

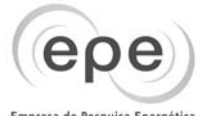

#### Empresa de Pesquisa Energética

## **INFORMÁTICA**

#### **21**

Para encontrar o servidor de arquivos na rede, João perguntou ao seu suporte de rede qual era o endereço IP do servidor. Qual das opções abaixo representa um possível endereço IP para o servidor de arquivos?

- (A) GG568934FH2
- (B) 10.0.1.7
- (C) axe@pax.com.br
- (D) www.pax.com.br
- (E) 02-34-98-89-78-00

#### **22**

João deseja armazenar em seu HD local três arquivos de som de 3.510KB e dois arquivos de vídeo de 512MB. Ao verificar o espaço disponível para armazenar arquivos no seu HD, ele chegou à conclusão de que somente conseguiria armazenar três arquivos de som e um arquivo de vídeo. Qual é o espaço disponível no HD local de João?

- (A) 11 GB
- (B) 800 MB
- (C) 1.500 MB
- (D) 11.300 KB
- (E) 13.000 KB

## **23**

Na instalação padrão do Windows XP, qual dos logs abaixo pode ser consultado pelo recurso "Visualizar Eventos"?

- (A) Aplicativo (B) Desempenho
- (C) Internet (D) Boot
- (E) E-mail

## **24**

Com relação aos recursos do sistema operacional Windows XP, em sua configuração padrão, considere as afirmações a seguir.

- I O Gerenciador de Tarefas fornece informações sobre programas e processos que estão sendo executados no computador.
- II No Windows Explorer, para mover uma pasta (e todo o seu conteúdo), localizada em "c:\temp", para o diretório "d:\Documentos", basta arrastar a pasta da origem até o destino, segurando a tecla Shift.
- III Através do ícone "Meu computador", presente no desktop do Windows, é possível verificar informações acerca do computador em uso, tal como a velocidade do processador e a quantidade de memória instalada.

#### Está(ão) correta(s) a(s) afirmativa(s)

- (A) I, apenas.
- (B) I e II, apenas.
- (C) I e III, apenas.
- (D) II e III, apenas.
- (E) I, II e III.

## **25**

A figura abaixo mostra uma janela do Word 2003, em sua configuração padrão, com um documento em edição.

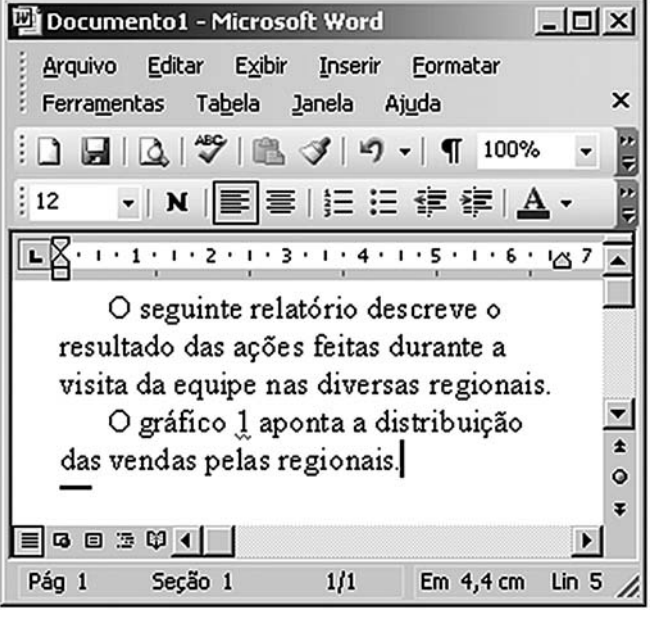

Com relação a essa figura e ao Word 2003, assinale a afirmação correta.

- (A) O recurso Revisão permite formatar, simultaneamente, vários parágrafos do documento, configurando o mesmo tipo de fonte, borda, alinhamento e espaçamento.
- (B) Se o texto "gráfico 1" estiver selecionado, e em seguida for clicado o menu Formatar, será exibida uma lista de opções, entre as quais a opção Copiar, que permite copiar o trecho selecionado para a área de transferência.
- (C) Para modificar o tamanho da fonte de um trecho do texto, basta selecionar este trecho e, a seguir, selecionar o novo tamanho através da ferramenta "%" que está na figura com o valor "100%".
- (D) Para aplicar o efeito caixa alta em um parágrafo do texto, basta selecionar esse parágrafo e, em seguida, clicar .
- (E) Para aumentar o recuo do segundo parágrafo do texto, afastando-o mais para a direita, é suficiente clicar em uma das linhas do parágrafo e, em seguida, clicar o botão .

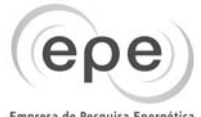

Empresa de Pesquisa Energética

A planilha abaixo foi criada usando o Excel 2003, a partir da sua configuração padrão.

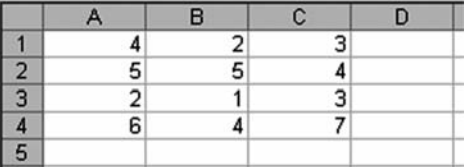

Seja a seguinte fórmula:

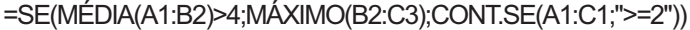

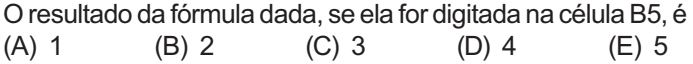

**27**

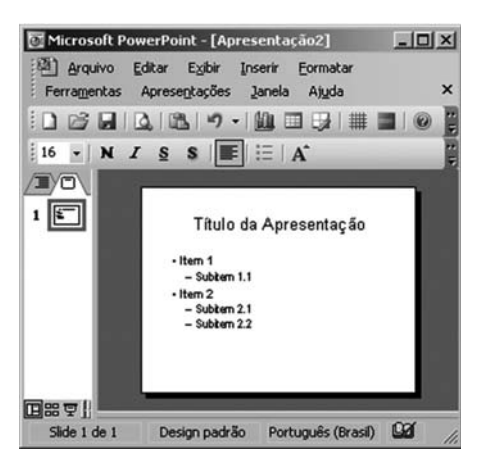

A figura acima mostra um slide de uma apresentação, em janela do PowerPoint 2003. Com relação a essa figura e aos recursos do PowerPoint 2003, pode-se afirmar que

- (A) o botão **il permite exibir ou ocultar linhas de grade que** se superpõem ao conteúdo do slide e que são impressas quando o slide é impresso.
- (B) na situação em que se encontra a figura, é correto concluir que todo o texto a ser inserido no slide mostrado terá tamanho de fonte igual a 16.
- (C) caso se deseje inserir, na apresentação em elaboração, um novo slide com o mesmo layout do slide mostrado, é suficiente clicar  $\boxplus$
- (D) Modo Normal, Modo de Classificação de Slides e Modo de Anotações são modos de exibição disponíveis no PowerPoint 2003.
- (E) ao se selecionar a palavra "Apresentação" e se clicar , é aplicada a formatação negrito a essa palavra e, caso se clique, em seguida, o botão  $S$ , a formatação negrito é desfeita e a palavra é sublinhada.

## **28**

Para recuperar registros de uma tabela no banco de dados no Access 2003, pode-se utilizar o comando SQL

- (A) INSERT (B) READ
- (C) CONSULT
- (E) ALTER

## **29**

O aplicativo de correio eletrônico Outlook 2003, na sua configuração padrão, pode apresentar alguns ícones associados a cada mensagem. Os ícones  $\bullet$  e  $\bullet$  ao lado de uma mensagem indicam, respectivamente, que a mensagem

- (A) está gravada na pasta rascunhos e foi marcada como de alta prioridade pelo remetente.
- (B) possui um ou mais anexos e ainda não foi lida.
- (C) foi encaminhada e possui um ou mais anexos.
- (D) foi marcada como de alta prioridade pelo remetente e ainda não foi lida.
- (E) ainda não foi lida e está gravada na pasta rascunhos.

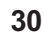

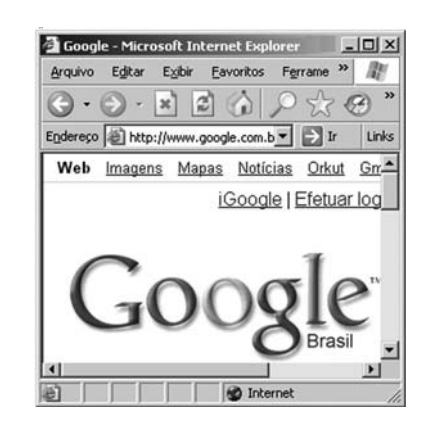

Com relação à figura acima, que mostra uma janela do navegador Internet Explorer 6, e as funcionalidades desse software em sua configuração padrão, é correto afirmar que,

- (A) para se dividir a janela ativa em duas, exibindo na mesma janela duas regiões diferentes do texto exibido, é suficiente clicar o botão  $\mathbf{a}$ .
- (B) no menu **Arquivo**, existe opção que permite adicionar à área de trabalho do Windows um atalho (ícone) associado ao endereço de uma página da Internet.
- (C) ao se clicar o botão  $\langle \cdot \rangle$ , é aberto o Outlook Express, que é um programa que permite o envio e o recebimento de mensagens de e-mail.
- (D) ao se clicar o ícone  $\mathbb{R}^n$  localizado ao lado das opções do menu do navegador, será aberta uma nova janela exibindo a página definida como inicial nas configurações do navegador.
- (E) as páginas que se iniciam por https:// são páginas que apresentam vírus e alto risco ao computador do usuário e não devem ser acessadas.

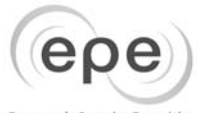

Empresa de Pesquisa Energética

## **MATEMÁTICA**

#### **31**

Um cilindro circular reto, de altura 3 dm, sem fundo e sem tampa, é construído dobrando-se uma chapa metálica retangular de área 18 dm<sup>2</sup>. Considerando-se  $\pi = 3$ , o volume, em litros, desse cilindro é

- $(A) 9$
- (B) 12
- (C) 15
- (D) 18
- (E) 27

## **32**

Um dado cúbico com cada uma de suas faces numeradas de 1 a 6 é dito um *dado comum*.

Um dado em que todos os resultados têm a mesma probabilidade de serem obtidos é chamado um *dado honesto*.

Lança-se um dado comum e honesto repetidas vezes. Qual a probabilidade de que o 6 seja obtido pela primeira vez no terceiro lançamento?

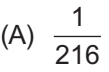

- $(B) <sup>6</sup>$  $216$
- $(C)$   $\frac{25}{216}$
- (D) <sup>36</sup> 216  $(E) \frac{125}{212}$
- $216$

## **33**

Sejam x, y e k números reais. Para que a reta dada pela equação y – x = k (k constante) seja tangente à parábola de equação y = 2 $x^2$  + 1, o valor de k deve ser um número entre  $(A) - 1 e 0$ 

- (B) 0 e 1
- (C) 1 e 2
- (D) 2 e 3
- (E) 3 e 4

## **34**

Um grupo é formado por 7 pessoas, dentre as quais estão Lúcio e Pedro. De quantas maneiras diferentes é possível escolher 4 pessoas desse grupo de forma que Lúcio e Pedro não façam parte, simultaneamente, dos quatro selecionados?

- (A) 5 (B) 10 (C) 15 (D) 20
- (E) 25

## **35**

Uma seqüência de números é tal que seus 4 primeiros termos são:

> $T_1 = 5$  $T_{2}$  = 13  $T_{3}$  = 24  $T_4 = 38$

Observa-se que:

 $13 = 5 + 8$  $24 = 5 + 8 + 11$  $38 = 5 + 8 + 11 + 14$ 

Conclui-se, então, que o 30º termo (T $_{30}$ ) dessa seqüência é (A) 1.380

- (B) 1.455
- (C) 1.500
- (D) 1.545
- (E) 2.910

## **36**

Um carro leva um tempo T para ir da cidade A para a cidade B com velocidade constante igual a V. A seguir, vai da cidade B para a cidade C, também com velocidade constante, só que igual à terça parte de V. O tempo gasto para ir de B até C, sabendo-se que essa distância é o dobro da percorrida de A até B, é:

- (A) T  $\overline{3}$
- 2T
- (B) 3
- (C) 3T 2
- (D) 3T
- (E) 6T

## **37**

Após a data de seu vencimento, uma dívida é submetida a juros compostos com taxa mensal de 10%, além de ser acrescida de uma multa contratual correspondente a 3% da dívida original.

José pagou R\$ 2.852,00 para quitar uma dívida com exatamente 2 meses de atraso. O valor da dívida original, em reais, sem juros e sem multa, corresponde a um número (A) menor do que 2.000.

(B) maior do que 2.000 e menor do que 2.200.

(C) maior do que 2.200 e menor do que 2.400.

- (D) maior do que 2.400 e menor do que 2.600.
- (E) maior do que 2.600.

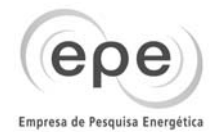

Um retângulo tem área 11 cm<sup>2</sup>. Para que ele se torne um quadrado, seu comprimento foi reduzido de 1,5 cm e sua largura, aumentada de 2 cm. O perímetro, em cm, do retângulo era

- (A) 7,5
- (B) 11,0
- (C) 12,5
- (D) 15,0
- (E) 17,5

## **39**

O valor da soma infinita  $2-1+\frac{1}{2}-\frac{1}{4}+\frac{1}{8}-\frac{1}{16}...$  é

- $(A)$  4
- (B) 2
- (C) 11 8
- (D) 4 3
- (E) 2

3

## **40**

Uma dívida de valor nominal R\$ 5.600,00 vence em 2 meses, enquanto outra, de valor nominal R\$ 3.150,00, vence em 4 meses. Deseja-se converter as duas dívidas em uma única equivalente, com vencimento para daqui a 3 meses. Considerando-se o desconto como sendo racional composto e a taxa de juros de 5% ao mês, o valor da dívida única, em reais, é:

- (A) 8.600,00
- (B) 8.750,00
- (C) 8.880,00
- (D) 9.030,00
- (E) 9.200,00